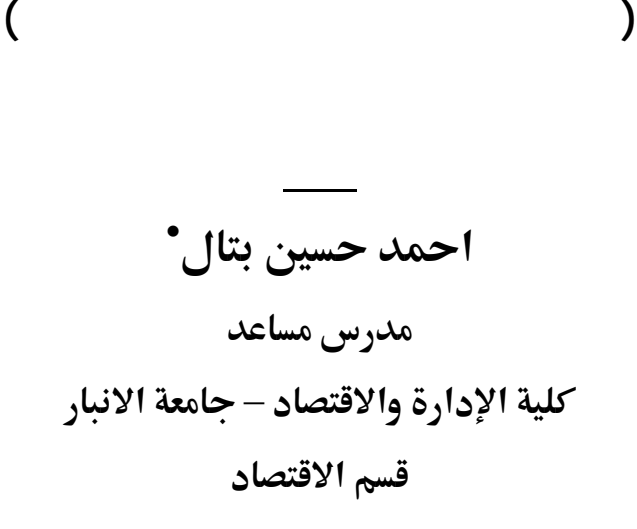

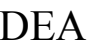

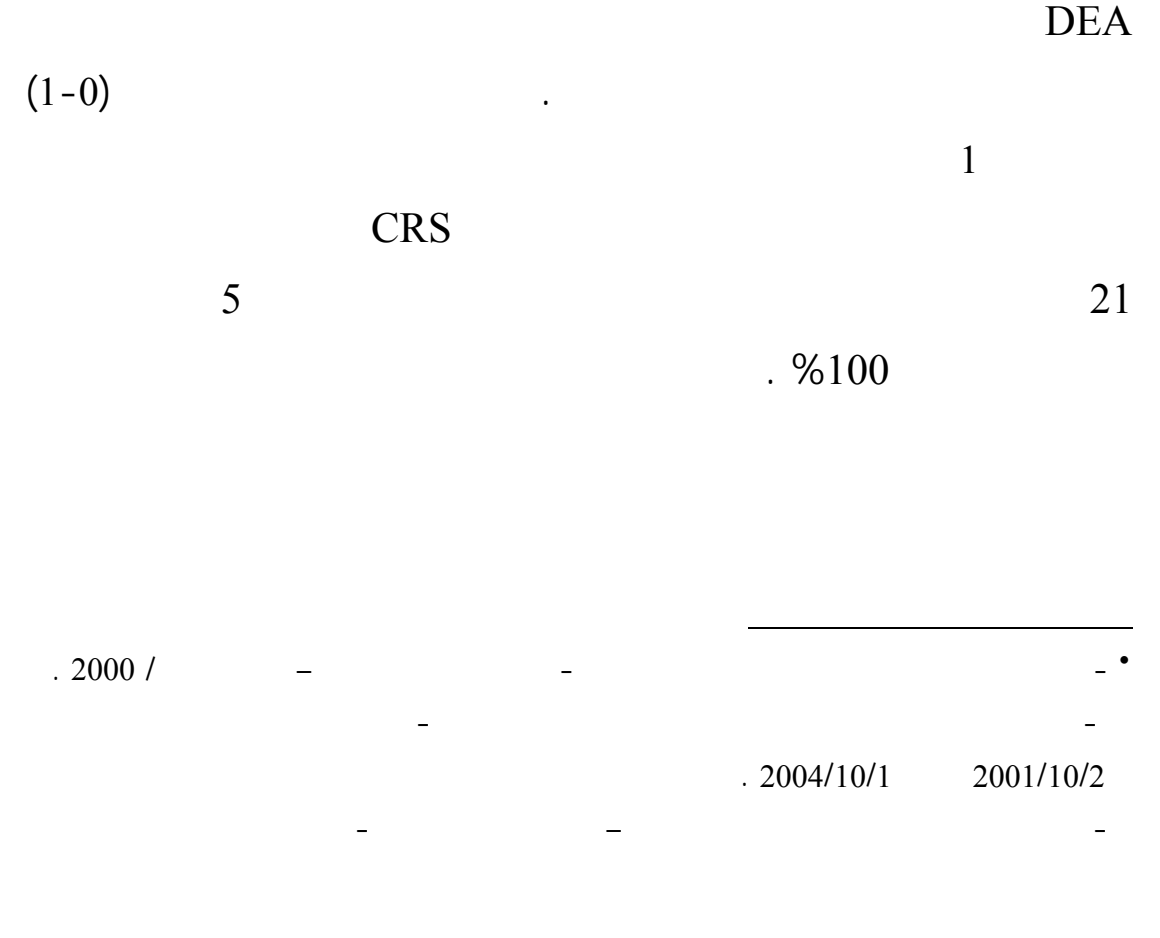

الفنية للمصارف الاسلامية وباعتماد نموذج التحليل التطويقي للبيانات . ونمـوذج

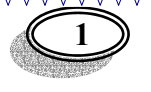

**( باعتماد طريقة التحليل ألتطويقي للبيانات)**

 **-**

 $(1978)$ 

data envelopment analysis

واسع في قياس اداء المؤسسات الخدمية والربحية . وتعد DEA من طـرق البرمجـة

mathematical programming

ثم قياس درجة كفاءة المنشآت بهذه الحدود .

وهنالك العديد من الدراسات التي استخدمت طريقة DEA فـي يـاس كفـاءة

على فروع بنـك Missouriفـي <sup>2</sup> البنوك منها على سبيل المثال دراسة Yue Piyu

Nordic <sup>3</sup> Goran Bergendahl

 ${}^{4}$ Ping-wen Lin

 $\overline{a}$ 

Kusum W. Ketkar, Athanasion G. Noulas and Man Mohan Agarwal

Minwir Al-Shammari and Anwar

- (1) Charnes A., Cooper W. W. and Rhodes E. " **Measuring Efficiency of Decision Units**" European Journal of Operation Research , Vol. 2 Iss. 6; Nov. 1978 pp 429-444.
- (2 ) Piyu Yue " **Data Envelopment Analysis and Commercial Bank Performance: A primer with Application to Missouri Banks**" Federal Reserve of St. Louis,. Vol. 74, Iss. 1; Jan/Feb 1992 pp 31-36.
- (3 ) Goran Begendahl " **DEA and Benchmarks- an Application to Nordic Banks** " Journal of Annals Operations Research, Vol. 82, 1998 ; pp 233-249.
- (4) Ping-Wen Lin "**Cost Efficiency of Commercial Bank Mergers in Taiwan**" International Journal of Management, Sep. 2002, Vol. 19 No. 3 ; pp 233-249.
- (5 ) Kusum W. Ketkar., Athanasios G. Noulas and Man Mohan Agarwal " **An Analysis of Efficiency and Productivity growth of The Indian Banking Sector**" Journal of Finance India, Vol. 17 No. 2 June 2003 pp 511-521.

<u>MMMMMMMMMMMMMMMMMMMM</u>

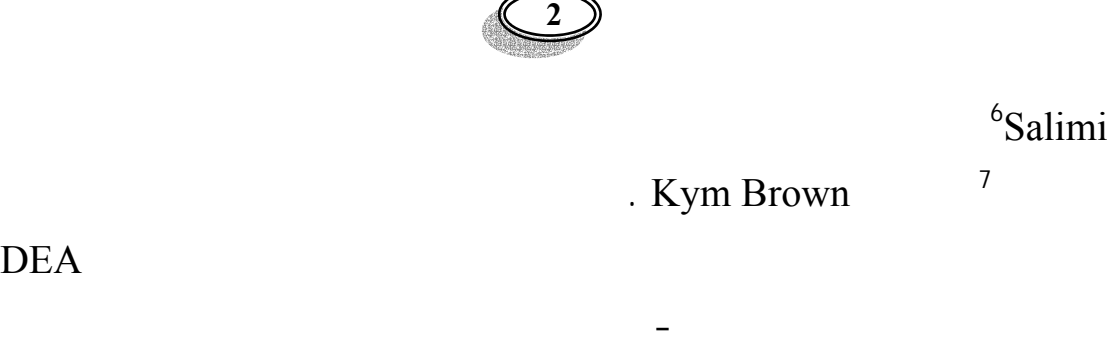

ولغرض تحقيق أهداف البحث سيتم التطرق الى التالي :

## نماذج DEA لقياس الكفاءة الفنية لـ 21 مصرفا إسلاميا من خلال استخدام خاصـية Solver في هذا البرنامج مما يس في تقليل الصعوبات التي تواجه البـاحثين عنـد

البرامج تحتاج الى وقت وجهد حتى يمكن التعامل معها .

. DEA

- الكفاءة الفنية ونماذج DEA
- النموذج المستخدم في قياس كفاءة المصارف الإسلامية • صياغة وحل نموذج DEA في برنامج الأكسل
	- الاستنتاجات

### **DEA ونهاذج.DEA**

**-1 الكفاءة الفنية**

<sup>6</sup>Salimi

 $(1957)^{8}$ 

efficiency technical efficiency technical efficiency

(6) Minwar Al-Shemari and Anwar Salimi " **Modeling the Operating Efficiency of Banks: A Nonparametric Methodology**" Journal of Logistic Information management Vol. 11 No.; 1 1998 pp5-17.

الامثل للمدخلات آخذة في الاعتبار أسعار لمدخلات والتقنيات الإنتاجية المتاحة. وتبعا

- (7) Kym Brown " Islamic Banking Comparative Analysis " The Arab Bank Review , Vol. 5 No. 2 Oct. 2003 ; pp 43-50.
- (8)Farrell, M.J. "**The Measurement of Productive Efficiency"** Journal of the Royal Statistical Society Series A 120, 1957: 253-281

ا<del>ست</del>خدام الأكسل في قياس كفاءة المصارف الإسلامية

<u> www.www.www.www.www.www.</u>w

 $\overline{a}$ 

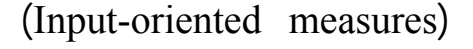

Output-oriented)

. ( measures

**-2نماذج DEA**

(Non parametric)

Linear programming  $\frac{9}{10}$   $\frac{9}{10}$   $\frac{9}{10}$   $\frac{9}{10}$   $\frac{1}{2}$   $\frac{9}{10}$   $\frac{1}{2}$   $\frac{9}{10}$   $\frac{1}{2}$   $\frac{1}{2}$   $\frac{9}{10}$   $\frac{1}{2}$   $\frac{1}{2}$   $\frac{1}{2}$   $\frac{1}{2}$   $\frac{1}{2}$   $\frac{1}{2}$   $\frac{1}{2}$   $\frac{1}{2}$   $\frac{1}{2}$   $\frac{1}{2}$   $\frac{$ 

(Constant return scale) DEA

<sup>10</sup> (Variable return scale)

الكفاءة أما باستخدام خريطة المدخلات او خريطة المخرجات .

 $\overline{a}$ 

ثالثا-النموذج المستخدم في قياس الكفاءة الفنية للمصارف الإ**س** (CRS)

 $x_i$  and  $N$  and  $M$  and  $K$  $X$  i  $y_i$ .  $M^*N$   $Y$   $K^*N$ ولإيجاد مؤشر الكفاءة الفنية للمصرف *i* باستخدام خريطة المدخلات تحل مسـألة  $\frac{1}{2}$  11

(9) Wei Quanling **" Data Envelopment analysis**" Chinese Science Bulletin Vol. 46 No. 16 Aug. 2001 ; pp 1321-1332.

(10) William W. Cooper., Lawrence M. Seiford and Joe Zhu " **Handbook on Data Envelopment Analysis** " Kluwer's International series , Boston ,2004 pp41-73. (11) . مصطفى بابكر **مؤشرات الارقام القياسية** جسر التنمية العدد الثـامن اب / 2002 السـنة

 $.31 - 16$ 

ا<del>ستخد</del>ام الْأَكس<u>ل في ق</u>عاس كفاءة المصارف الاسلام

<u>MMMMMMMMMMMMMMMMMMMM</u>

*Maxu,yu'yi*

*st* 

*v'x=1*   $u'y-v'xi \le 0, \quad i=1,2,......N$  (1)  $u \geq 0, v \geq 0$  $(K^*1)$  y  $(M^*1)$  u  $i \qquad \qquad u'y_i$ 

(Duality)

*Min<sub>θλ</sub>* $θ$ *st*   $-y_i + Y\lambda \geq 0$  $\theta x_i - X\lambda \ge 0$  (2) *λ ≥ 0*   $θ$  (N<sup>\*</sup>1) λ  $1 \hspace{1cm} (1-0) \hspace{1cm} \theta \hspace{1cm} i$ 

منحني الحدودي القصو وبالتالي تدل على كفاءة المصرف من الناحية الفنية . ويمكن

تفسير الصورة الأخيرة لمسالة البرمجة بالتالي : أن المسألة تسعى الى تقليص متجهـة

 $(x_i)$  i  $y_i$ 

(Isoquant)

(1)  $(X\lambda, Y\lambda)$  (projected)  $x_i$  $\mathbf{X}_1$  is  $\mathbf{X}_2$  and  $\mathbf{X}_3$  and  $\mathbf{X}_4$  (i.e.  $\mathbf{X}_5$  and  $\mathbf{X}_6$  are  $\mathbf{X}_7$  and  $\mathbf{X}_8$  and  $\mathbf{X}_9$  are  $\mathbf{X}_9$  and  $\mathbf{X}_9$  are  $\mathbf{X}_9$  and  $\mathbf{X}_9$  are  $\mathbf{X}_9$  and  $\mathbf{X}_9$  are  $\mathbf{X}_9$ 

استخدام الأكسل في قياس كفاءة الصارف الا**د** 

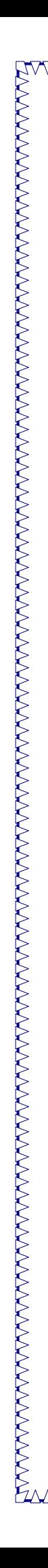

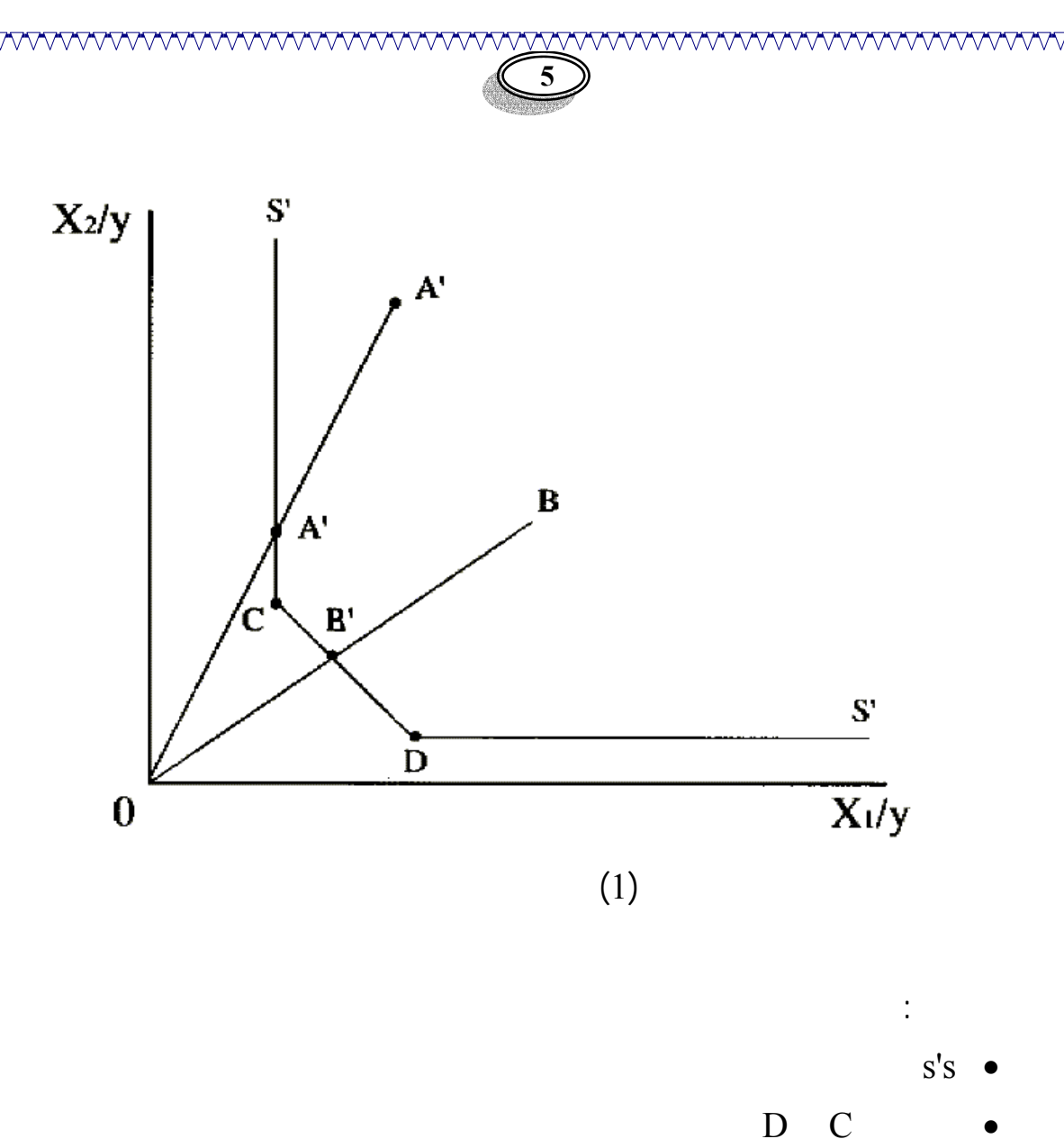

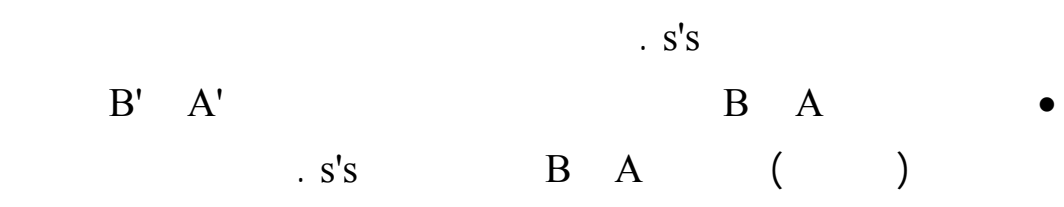

EUROVA VALAVANA VALAVAN VALAVAN VALAVAN VALAVAN VALAVAN VALAVAN VALAVAN VALAVAN VALAVAN VALAVAN VALAVAN VALAVA

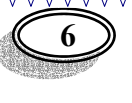

 $\begin{array}{ccc} & 12 & & \dots & \end{array}$ 

الموجودات والاستثمارا كمخرجات لهذه المصارف . تم الحصول على البيانات مـن

**رابعاً- صياغة نموذج DEA في برنامج الأكسل** 

**-1تحديد المدخلات والمخرجات .**

من ذوي الفائض ويوجها نح العجز مباشرة.

. (www.islamicfi.net/arabic.asp) :

ومخرجات مجموعة من البنوك الإسلامية في عام .2000

 $2000$  (1)

KANAN KANAN KANAN KANAN KANAN KANAN KANAN KANAN KANAN KANAN KANAN KANAN KANAN KANAN KANAN KANAN KANAN KANAN KAN

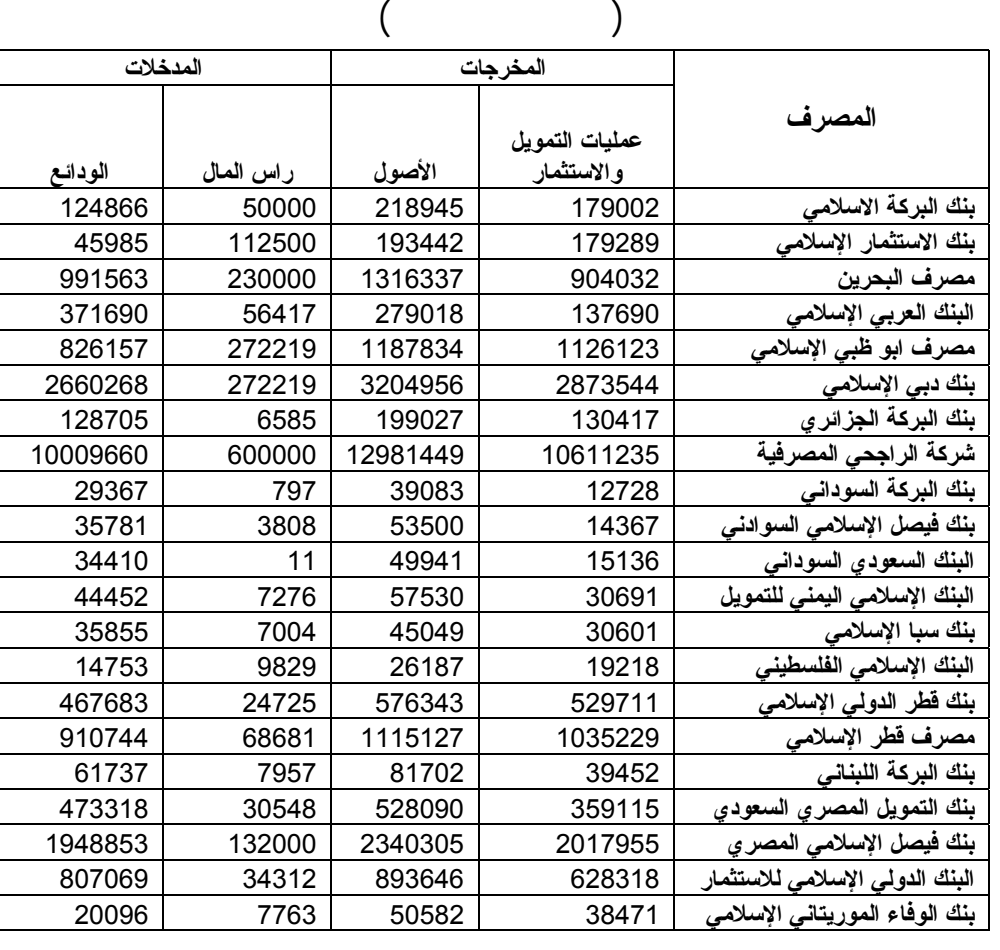

(12 ) سامي إبراهيم السويلم " **الوساطة المالية في الاقتصاد الإسلامي** " مجلة الاقتصاد الإسلامي جامعة

 $.115 - 89$  1998 10 :

استخدا**ه الأكسل في قياس كفاءة ا**لم

 $\overline{a}$ 

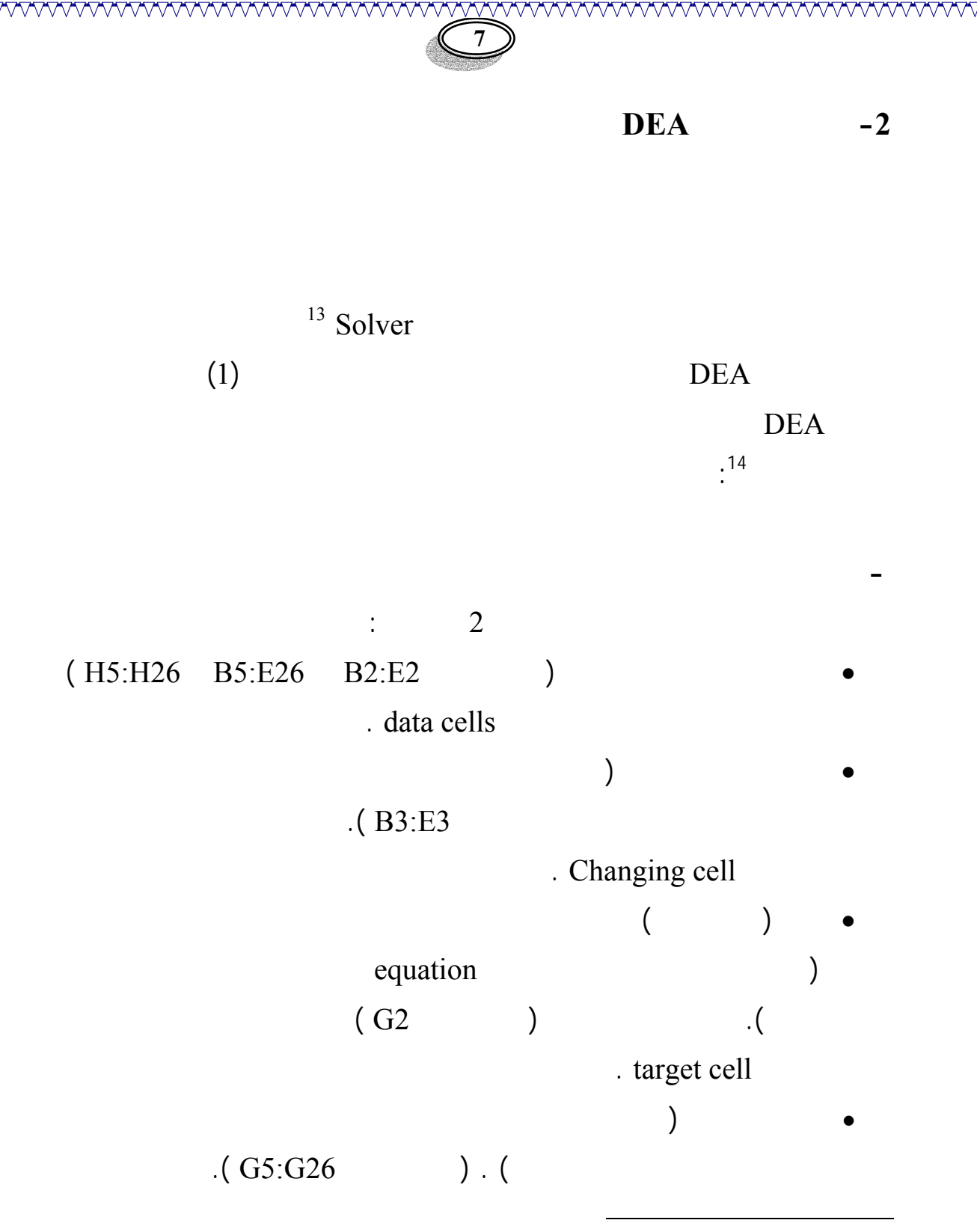

- (13 ) Vijay G. " **Financial analysis using Excel** " VJ books Inc, Canada . 2002. p 227-235.
	- $(14)$

- A) Caine, D. J. and Parker B. J. "**Linear programming comes of age: a decision support tool for every** " .Journal of Management Decision. London :. Vol. 34 Iss. 4 : 1996 p 46-53
- B) Zolfe A. F. Shalby "**Solving linear programming models by spreadsheet software packages**" Journal of faculty Economics and Administrative. King Abdul-Aziz University, Jeddah. :. Vol. 14. No. 2; 2000 p 2-9

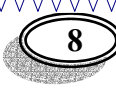

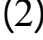

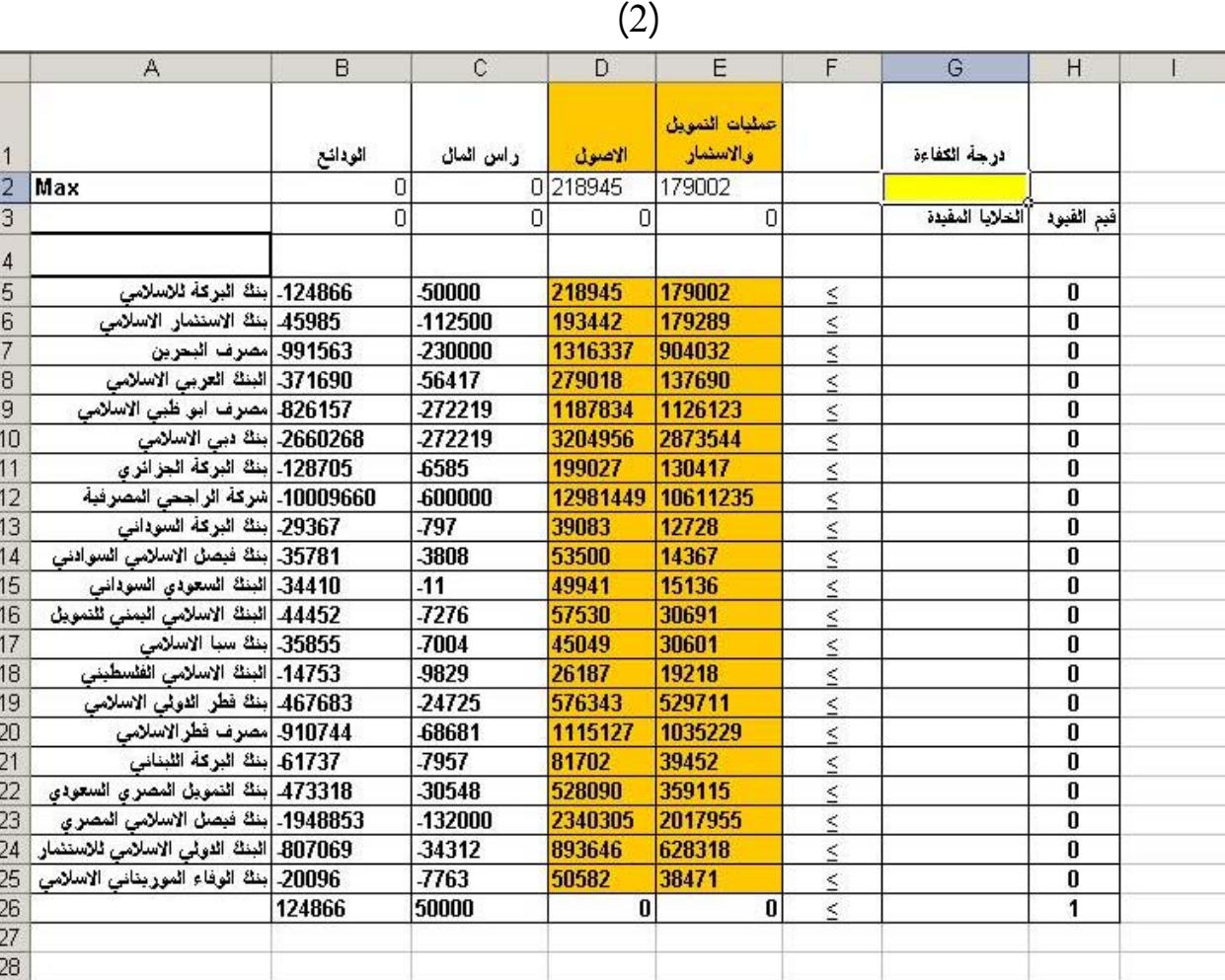

نستخدم صيغة SUMPRODUCT كما موضح بالشـكل <sup>3</sup> وهـذه الدالـة**-**

two range

.SUMPRODUCT(B2:E2,B3:E3)

خطية المعادلة .

المرتبة (عدد الصفوف وعدد الأعمدة متساوية) . وبالنسبة لنماذج DEA ينبغي دائمـا SUM SUMPRODUCT

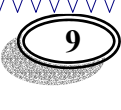

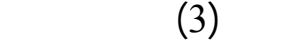

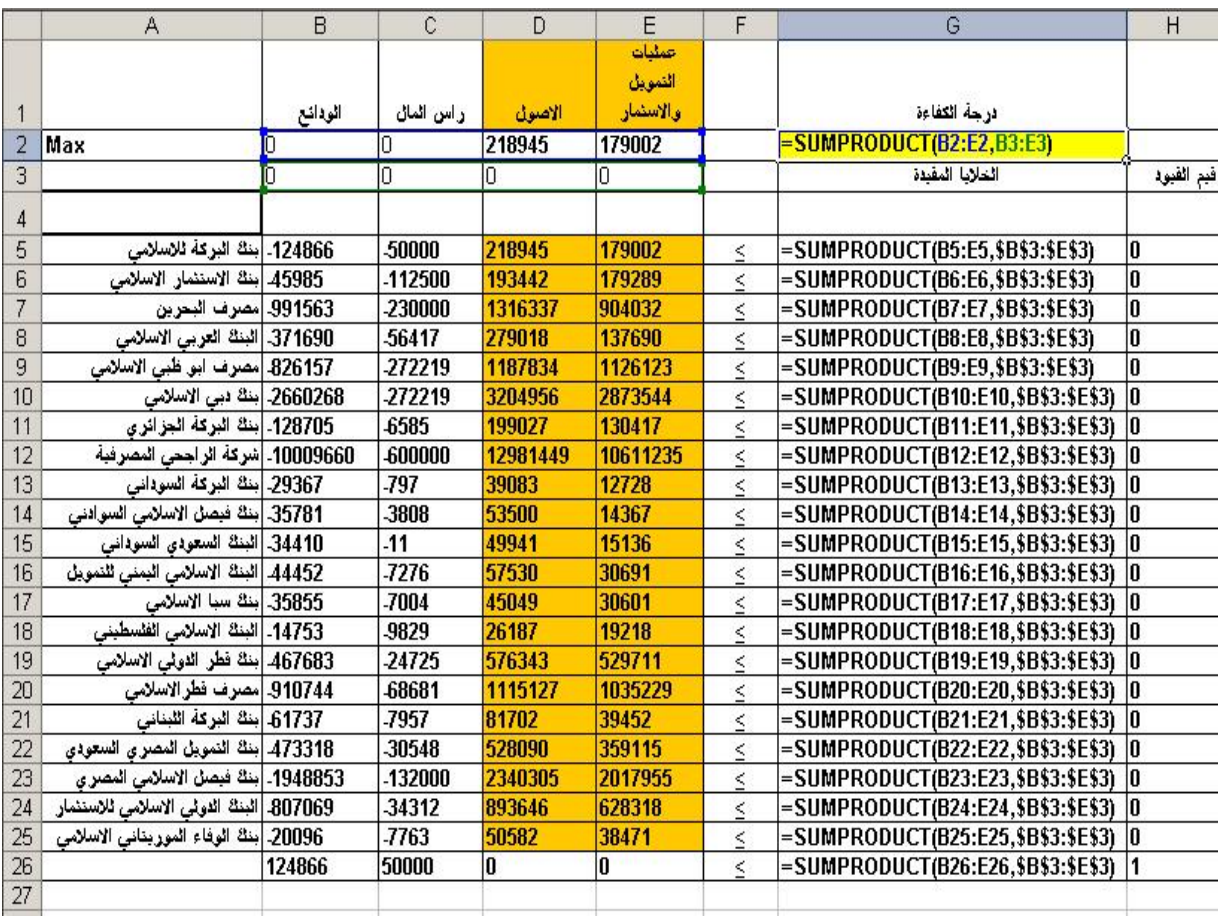

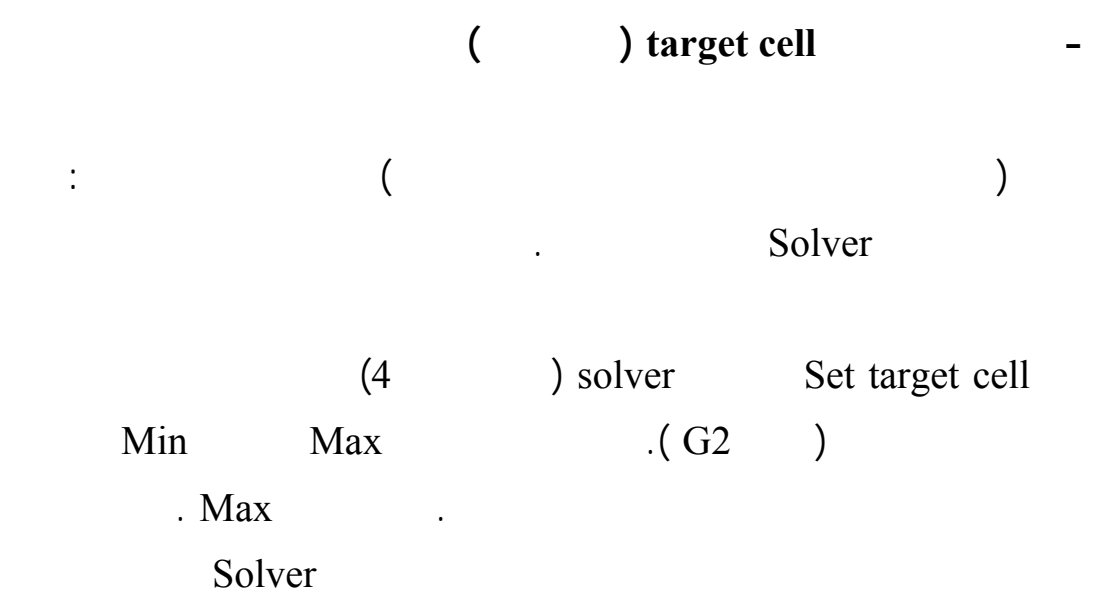

 $(4$   $)$ 

By changing Cell " (4)  $(B3:E3)$  ).

استخدام الأكسل في قياس كفاءة الصارف الاسلام

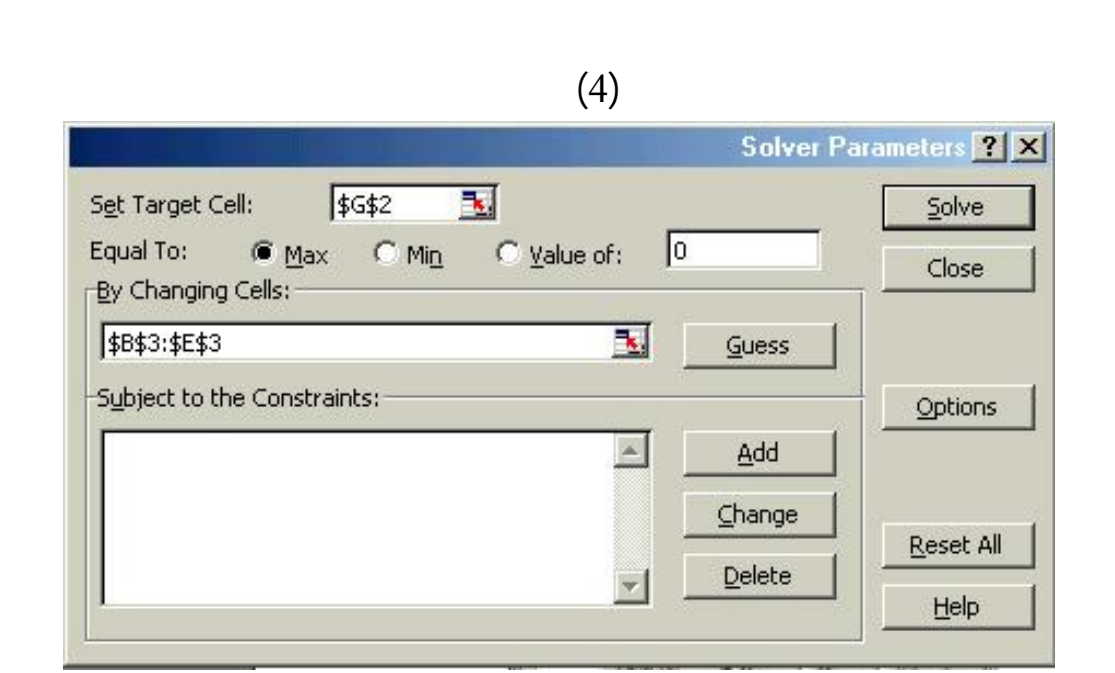

**wwww** 

. Solver . Add .

حوار جديدة وسيكون المؤشر في "مرجع الخلية " Reference Cell) انظر الشكل 5)

 $\mathcal{A}$ 

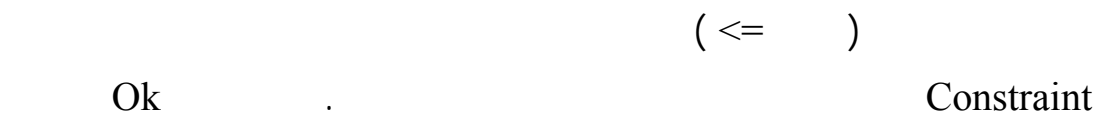

**. إضافة القيود**

 $(5)$ 

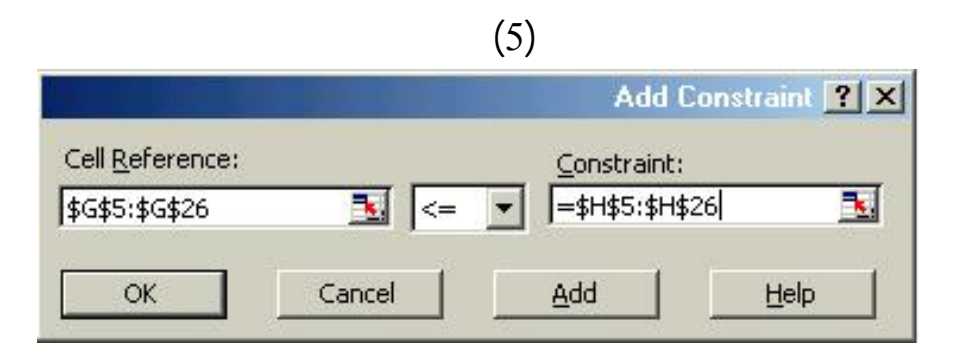

ثم ننقر على الخلايا التي نريدها تكون مقيدة . ومن خانة اختيـار المتباينـات نختـار

استخدام الأكسل في قياس كفاءة الصارف الاسلامية <u>MAMAMAMAMAMAMAMAMAMAMAMAMAMAM</u>

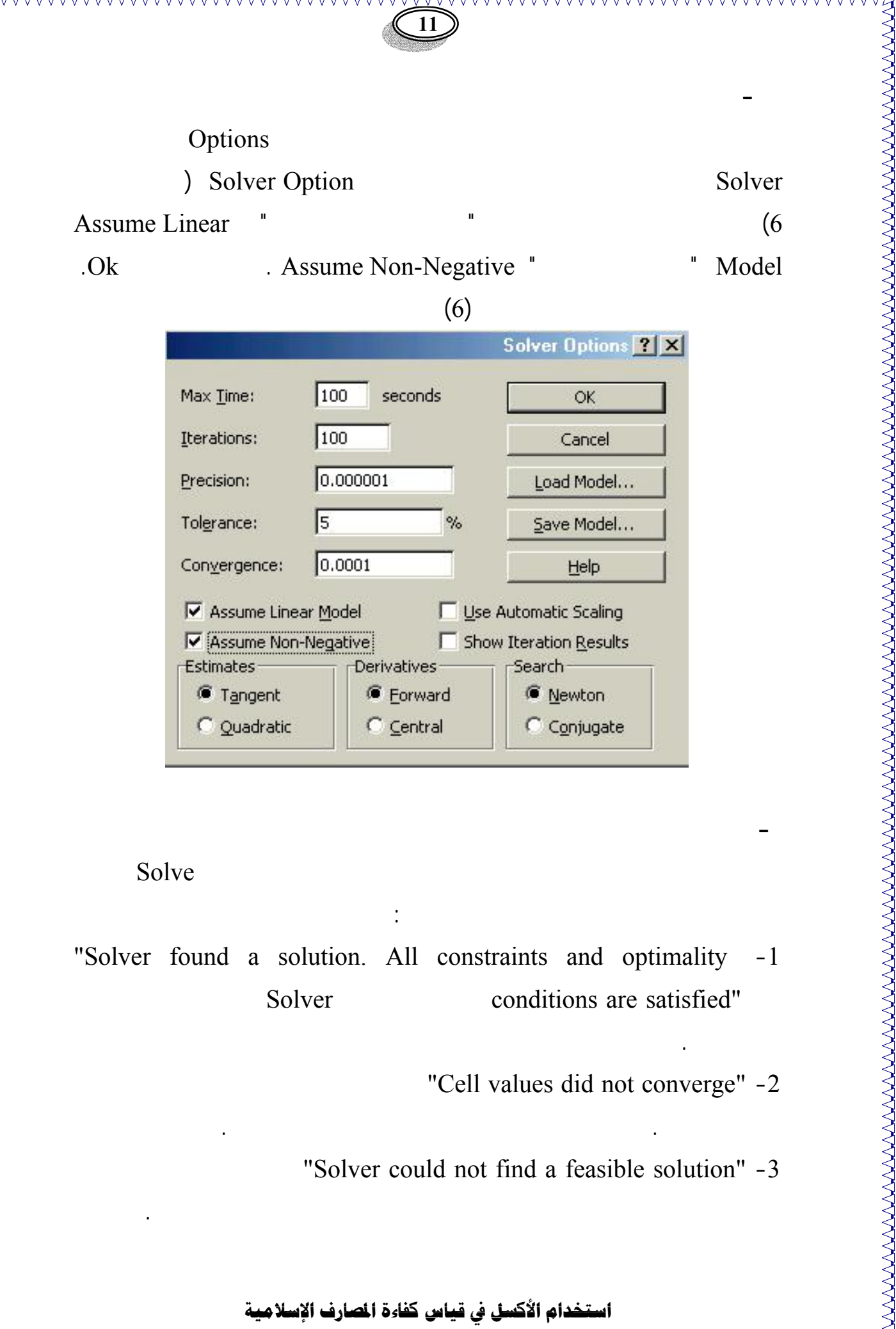

- "Solver found a solution. All constraints and optimality -1 Solver conditions are satisfied"
	- "Cell values did not converge" -2

للنموذج.

"Solver could not find a feasible solution" -3

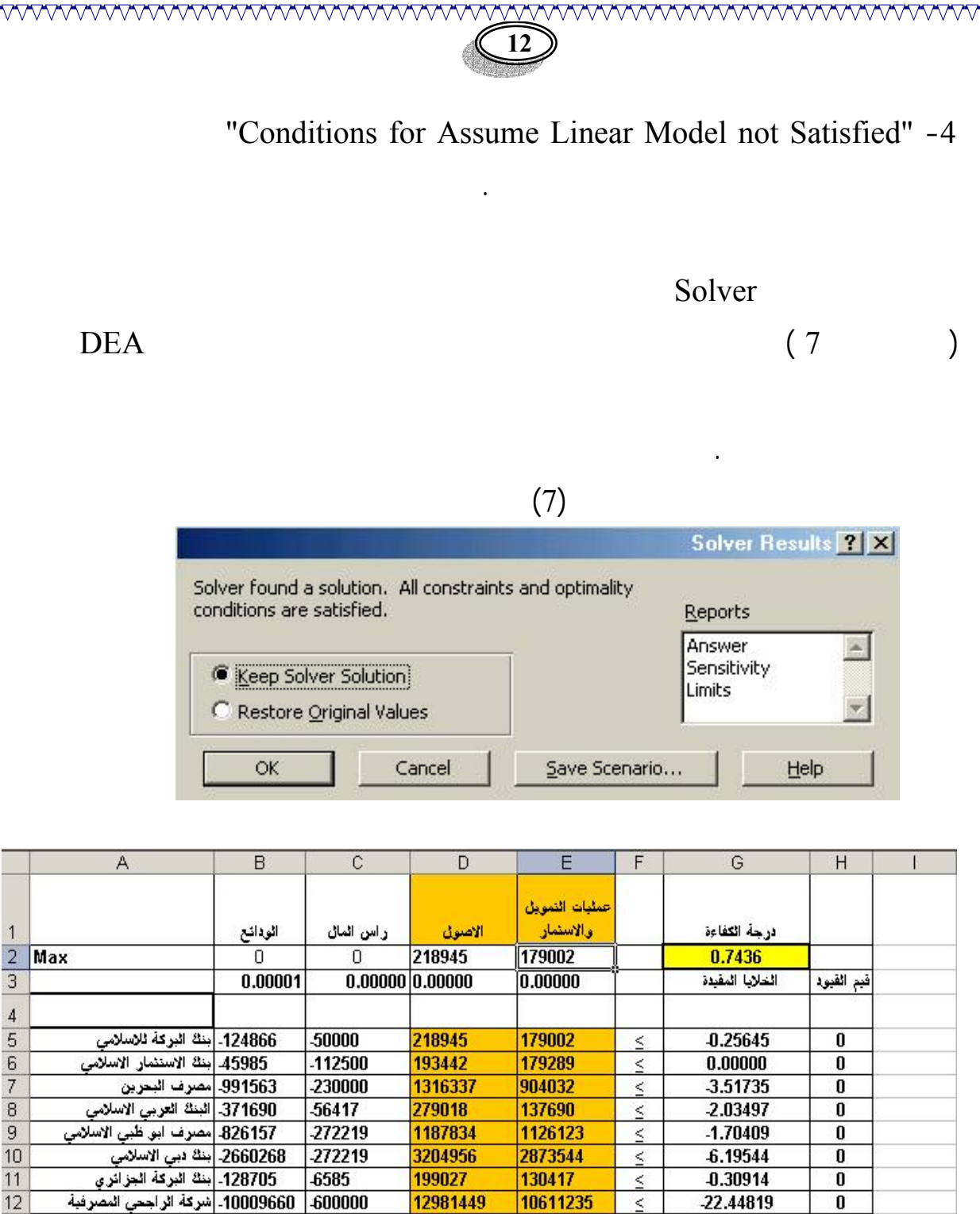

 $\vec{B}$ 

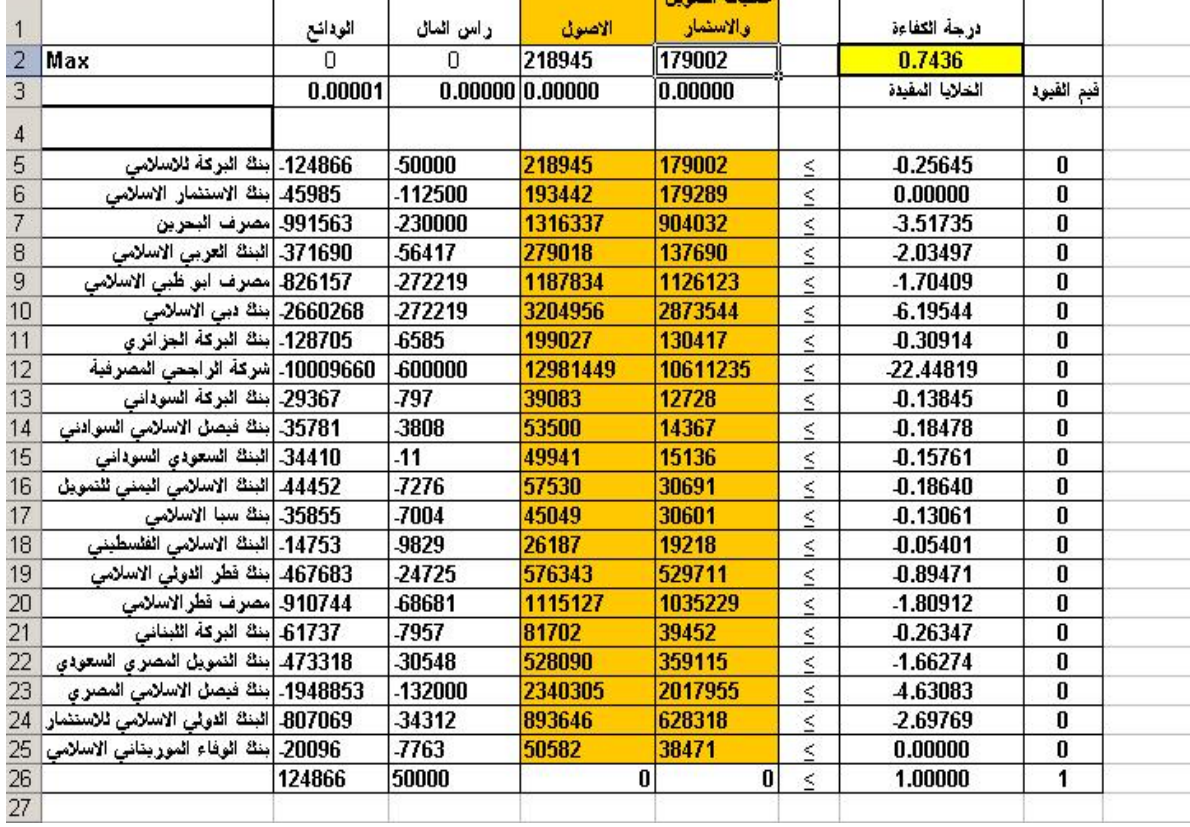

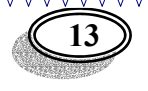

Ŕ

ようなのかのかのからのかのからのかのかのかのかのかのかですかでしかいかからないのかですかでしかいかからないのかですかですかですかですか?

بأفضل ما يمكن . ولإيجاد باقي مؤشرات الكفاءة لبقية المصارف نقـوم بتغيـر دالـة

مخرجات ومدخلات المصرف المراد أيجاد مؤشر كفاءته على التوالي . وبتكرار هذه

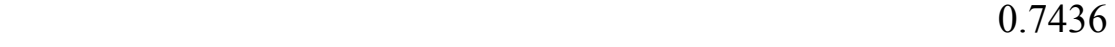

 $B26:C26$  ) (D2:E2)

العملية على جميع المصار حصلنا على جدول مؤشرات الكفاءة التالي :

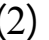

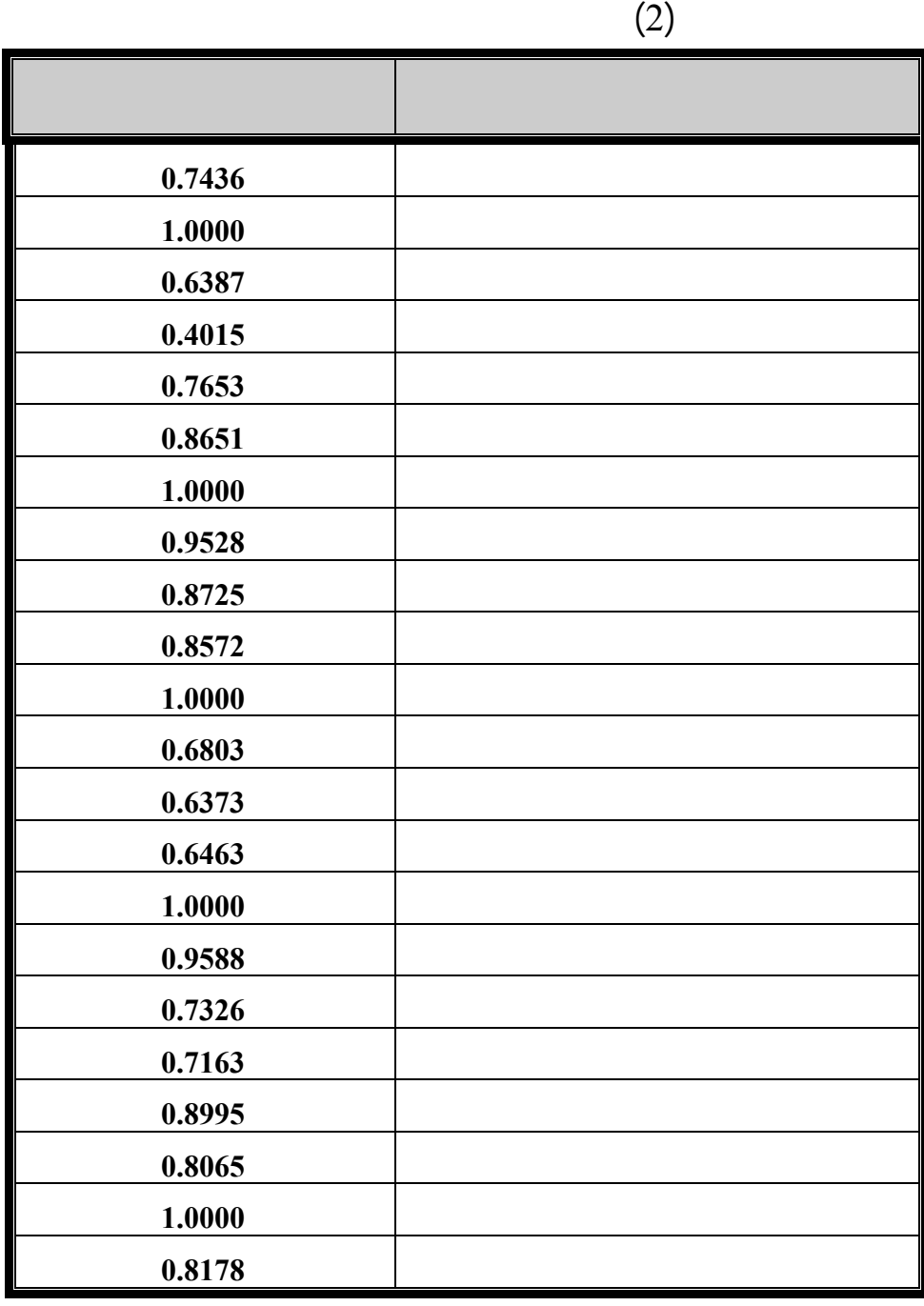

استخدام الأكس<u>ل في قياس كفاءة المبار</u>ف الاسلام

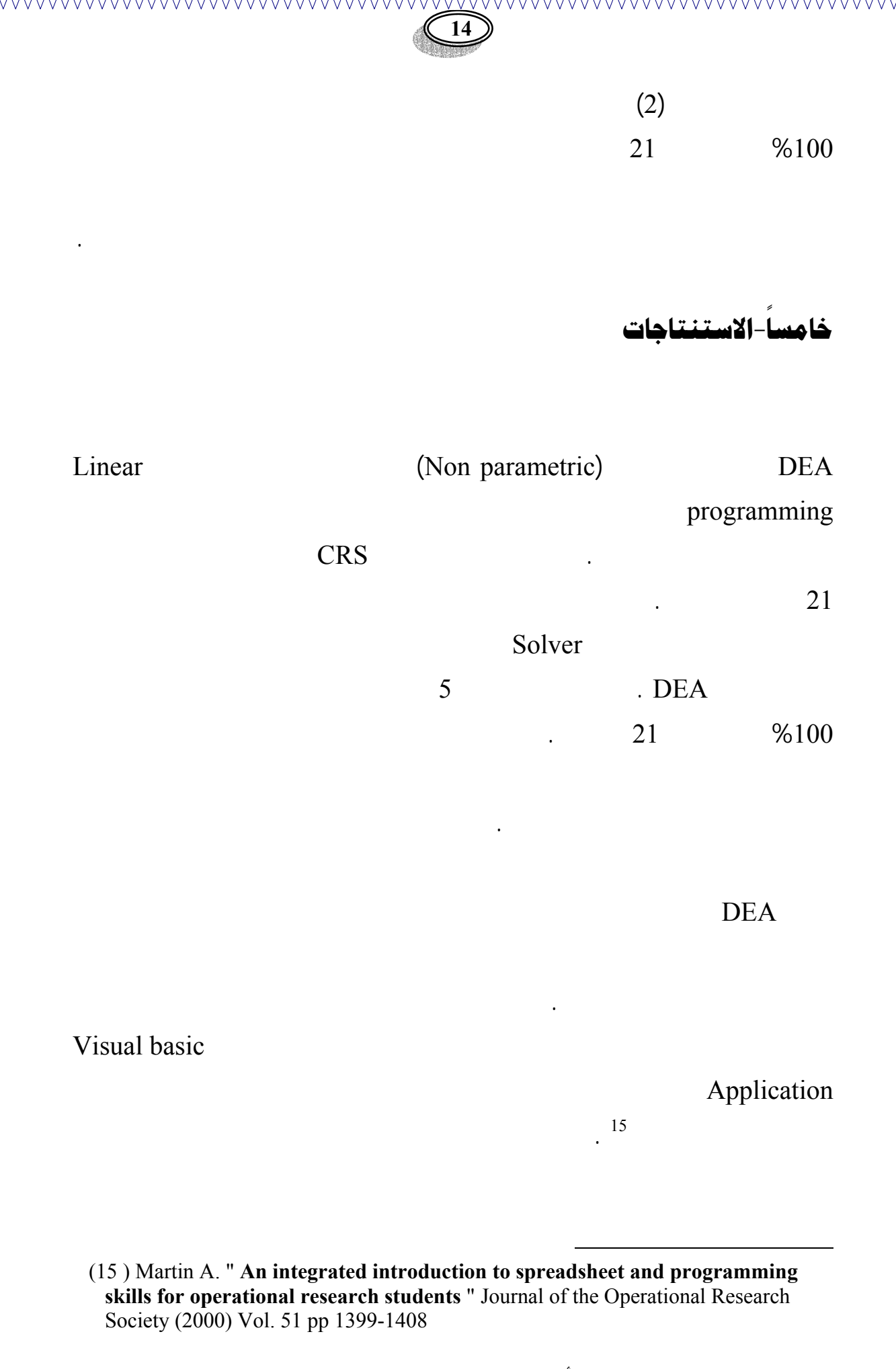

ا<del>ست</del>خدام الأكسل في قياس كفاءة الصارف الإسلامية <u>ummummummummummummum</u>

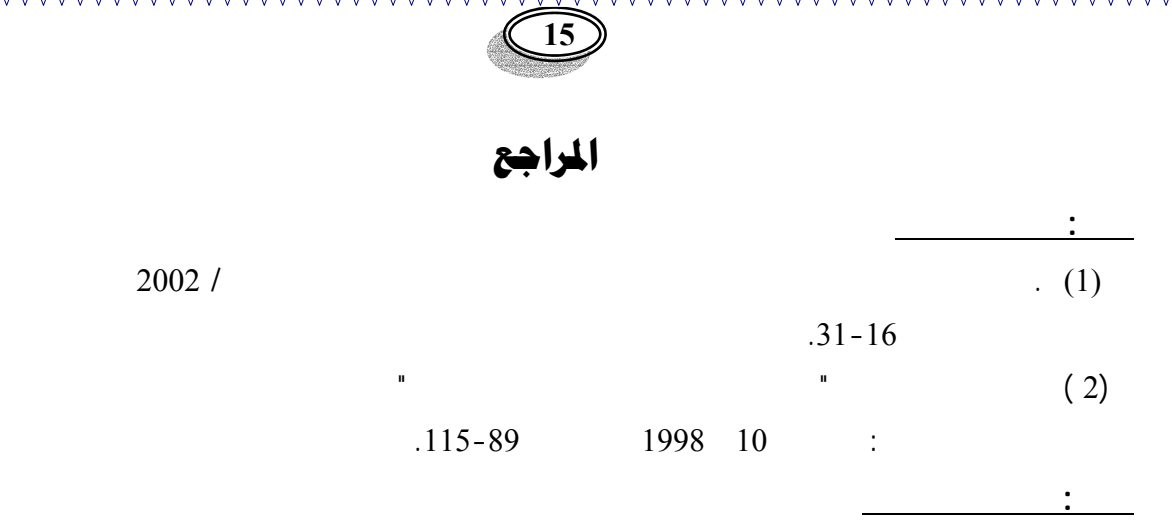

- 1) Caine, D. J. and Parker B. J. "**Linear programming comes of age: a decision support tool for every** " .Journal of Management Decision. London :. Vol. 34 Iss. 4 : 1996 p 46-53
- 2) Charnes A., Cooper W. W. and Rhodes E. " **Measuring Efficiency of Decision Units**" European Journal of Operation Research , Vol. 2 Iss. 6; Nov. 1978 pp 429-444.
- 3) Farrell, M.J. "**The Measurement of Productive Efficiency"** Journal of the Royal Statistical Society Series A 120, 1957: 253-281
- 4) Goran Begendahl " **DEA and Benchmarks- an Application to Nordic Banks** " Journal of Annals Operations Research, Vol. 82, 1998 ; pp 233-249.
- 5) Kusum W. Ketkar., Athanasios G. Noulas and Man Mohan Agarwal " **An Analysis of Efficiency and Productivity growth of The Indian Banking Sector**" Journal of Finance India, Vol. 17 No. 2 June 2003 pp 511-521.
- 6) Kym Brown **" Islamic Banking Comparative Analysis** " The Arab Bank Review , Vol. 5 No. 2 Oct. 2003 ; pp 43-50.

- 7) Martin A. " An integrated introduction to spreadsheet and programming **skills for operational research students** " Journal of the Operational Research Society (2000) Vol. 51 pp 1399-1408
- 8) Minwar Al-Shemari and Anwar Salimi " **Modeling the Operating Efficiency of Banks: A Nonparametric Methodology**" Journal of Logistic Information management Vol. 11 No.; 1 1998 pp5-17.
- 9) Ping-Wen Lin "**Cost Efficiency of Commercial Bank Mergers in Taiwan**" International Journal of Management, Sep. 2002, Vol. 19 No. 3 ; pp 233-249.
- 10) Piyu Yue " **Data Envelopment Analysis and Commercial Bank Performance: A primer with Application to Missouri Banks**" Federal Reserve of St. Louis,. Vol. 74, Iss. 1; Jan/Feb 1992 pp 31-36.
- 11) Vijay G. " **Financial analysis using Excel** " VJ books Inc, Canada . 2002. p 227- 235.
- 12) Wei Quanling **" Data Envelopment analysis**" Chinese Science Bulletin Vol. 46 No. 16 Aug. 2001 ; pp 1321-1332.
- 13) William W. Cooper., Lawrence M. Seiford and Joe Zhu " **Handbook on Data Envelopment Analysis** " Kluwer's International series , Boston ,2004 pp41-73.
- 14) Zolfe A. F. Shalby "**Solving linear programming models by spreadsheet software packages**" Journal of faculty Economics and Administrative. King Abdul-Aziz University, Jeddah. :. Vol. 14. No. 2; 2000 p 2-9

ا<del>ست</del>خدام الأكسل في قياس كفاءة الصارف الإسلام

<u>www.www.www.www.www.www.ww</u>

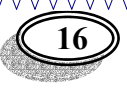

# **Using Excel to Measure the Technical Efficiency of Islamic Banks ( by means of Data envelopment analysis)**

### By **Ahmed Hussein Battall Asst. Instructor of Econ. College of Administration and Economics -Al Anbar University Economics Department**

#### **Abstract**

 The aim of this papers is to show how to use the Excel Software for measuring technical Efficiency of Islamic Banks by means of Data envelopment analysis. The DEA model is an application of mathematical programming which apply to evaluate the efficiency of a set of Organizations or Decision Making Units. The score of technical efficiency are  $(0-1)$ , the value 1 means that firm is technical efficient . In this paper we apply the CRS method to measure the technical efficiency of 21 Islamic Banks . The Result showed that only 5 banks achieved the value 100% of efficiency .

wwwwwww